*Economía Agraria y Recursos Naturales. ISSN: 1578-0732.* Vol. 8, 2. (2008), pp. 31-48

# **Análisis de intensidades energéticas y emisiones de CO2 a partir de la matriz de contabilidad social de Andalucía del año 2000**

M. Alejandro Cardenete, Patricia D. Fuentes Saguar<sup>a</sup> y Clemente Polo<sup>b</sup>

**RESUMEN:** En este artículo se estiman las intensidades energéticas y emisiones de CO<sub>2</sub> para la economía andaluza en el año 2000. Las intensidades energéticas de las ramas productivas se calculan en varios escenarios empleando un modelo SAM especificado con la matriz de contabilidad social elaborada por los autores. Las emisiones se estiman con el modelo input-output, distinguiendo la polución intermedia de la originada por la demanda final. Los resultados muestran la existencia de importantes variaciones en intensidades entre ramas y también las sustanciales variaciones que acaecen al endogeneizar el consumo y la inversión. La estimación de las emisiones en el año base resulta bastante satisfactoria y las simulaciones realizadas muestran el sustancial impacto que tienen los incrementos de la demanda final interior.

**PALABRAS CLAVE:** Emisiones de CO<sub>2</sub>, matriz de contabilidad social, multiplicadores energéticos.

**Clasificación JEL:** D57, D58, Q51.

### **SAM analysis of energy intensities and CO<sub>2</sub> emissions for Andalusian economy**

**SUMMARY:** This paper presents estimates of energy intensities and CO<sub>2</sub> emissions for Andalusia's economy in 2000. Energy intensities of productive sectors are calculated in several scenarios using a SAM model specified with a social accounting matrix elaborated by the authors. Emissions are estimated with an input-output model, breaking down emissions into those due to intermediate and final uses. The results indicate there are important variations in energy intensities across sectors as well as substantial changes when consumption and investment are endogenous. Emission estimates are quite satisfactory in the base year and the simulations performed show the large impact resulting from changes in domestic final demand.

**KEYWORDS:** CO<sub>2</sub> emissions, social accounting matrices, energy SAM multipliers.

**JEL classification:** D57, D58, Q51.

*Dirigir correspondencia a:* Patricia Fuentes. E-mail: pfuesag@upo.es

Recibido en agosto 2007. Aceptado en abril de 2008.

<sup>a</sup> Departamento de Economía, Universidad Pablo Olavide de Sevilla.

<sup>b</sup> Departamento de Economía. Universidad Autónoma de Barcelona.

*Agradecimientos:* M.A. Cardenete agradece la financiación recibida de los proyectos de investigación PAI-SEJ012, SEJ2006/00712 y CICYT 2007-2009 y P. D. Fuentes la ayuda recibida del PAI-SEJ-012. C. Polo agradece la ayuda del proyecto SEJ2006/11220. La versión actual se ha beneficiado de los comentarios realizados por dos evaluadores anónimos que han mejorado sustancialmente el manuscrito original. Los errores que puedan subsistir son responsabilidad exclusiva de los autores.

# **1. Introducción**

La energía constituye un elemento clave del desarrollo económico, tanto por su importancia como sector como por su carácter estratégico. Por otra parte, es un bien imprescindible para el desarrollo de la vida de las personas, directamente relacionado con el bienestar de los ciudadanos. Sin embargo, el uso de energía es también el principal responsable de las emisiones contaminantes a la atmósfera, cuestión ésta de gran relevancia teniendo en cuenta que uno de los retos a los que se enfrenta actualmente la Unión Europea es luchar contra el cambio climático. En este sentido, parece claro que una política energética debe estar diseñada haciendo compatibles los objetivos de seguridad de suministro energético, protección del medioambiente y competitividad de los mercados energéticos con un crecimiento sostenible. Estas son las directrices que marca la Unión Europea en el campo de la energía.

La Directiva Europea que ratificaba el Protocolo de Kyoto 2002/358/CE limita a un 15% el aumento de las emisiones de gases efecto invernadero en España para el promedio de 2008-2012 respecto a las de 1990. Sin embargo, a día de hoy parece un objetivo de difícil cumplimiento si no se toman medidas mas efectivas, ya que en 2006 las emisiones totales en nuestro país superaron a las de 1990 en un 48%, triplicando el objetivo marcado para España (Nieto y Santamarta, 2007). Las emisiones en Andalucía suponen alrededor de un 14% de las emisiones totales nacionales, sin embargo la tasa de crecimiento de éstas ha sido mayor que en el territorio nacional.

El objetivo de esta investigación es profundizar en el análisis tanto de las necesidades energéticas, como de las emisiones de  $CO<sub>2</sub>$  que provoca el uso de bienes energéticos en la economía andaluza. La metodología utilizada para estimar las intensidades energéticas de las actividades productivas (como una medida de las necesidades energéticas asociadas a la producción de una unidad de cada bien de la economía) es el análisis de multiplicadores a partir de Matrices de Contabilidad Social (SAM, es el acrónimo de la expresión Social Accounting Matrix). Su obtención y significado se exponen en el siguiente apartado. A partir de la SAM y un vector de emisiones por unidad energética consumida (Manresa y Sancho, 2004), presentamos una metodología que nos permite estimar las emisiones de  $CO<sub>2</sub>$  de las actividades productivas y del consumo final en Andalucía, y que nos proporciona una herramienta de simulación de diferentes escenarios a partir de los que podemos valorar los efectos que un incremento en alguno de los componentes de la demanda final o una mejora en la eficiencia energética podría tener en términos de emisiones. Es por ello que este tipo de modelos resulta de gran utilidad y sus resultados, además de que pueden contribuir a orientar futuras políticas aplicables, amplían la información disponible al proporcionar vías indirectas para superar la escasez de datos con la que nos enfrentamos.

La información estadística utilizada es la Matriz de Contabilidad Social de Andalucía para el año 2000 (SAMAND00) de Cardenete, Fuentes y Polo (2007), el Marco Input-Output de Andalucía para el año 2000 (MIOAN00) elaborado por el Instituto de Estadística de Andalucía, y el Inventario de emisiones de Andalucía que realiza la Consejería de Medioambiente de la Junta de Andalucía (2003).

El artículo se estructura de la siguiente forma: en el segundo apartado se realiza una descripción de la metodología que utilizamos para calcular las intensidades energéticas y se presentan los resultados en una tabla donde se muestran los multiplicadores de 27 sectores productivos para los 4 sectores energéticos en distintos niveles de endogenización. En el tercer apartado desarrollamos una metodología que proporciona una herramienta para estimar las emisiones de  $CO<sub>2</sub>$  y simular distintos escenarios para la economía andaluza, y que nos permite indagar en las reacciones que tiene esta economía en términos de emisiones ante cambios en algunas de sus variables. Finalmente, en el último apartado, se plantean las conclusiones con una discusión sobre las limitaciones del modelo y posibles ampliaciones.

# **2. Intensidades energéticas de la economía andaluza**

Una SAM es una representación de todas las transacciones realizadas en el conjunto de una economía en un período de tiempo determinado, como señala Stone (1962). Mientras que las Tablas Input-Output definen la relación entre la demanda final y la producción, las SAM describen cómo el proceso productivo influye y determina la demanda. Por tanto amplían el Modelo Input-Output de Leontief y las relaciones que recogen las Tablas Input-output, ya que al describir los flujos entre el valor añadido y la demanda final completan el flujo circular de la renta. Es por ello que las SAM aportan una información más completa que la que ofrece el Marco Input-Output (MIO), al capturar otras relaciones.

Las SAM tienen su origen en un intento de integrar las estadísticas sociales en el Modelo Input-Output de interdependencia de los sectores productivos, representando de forma matricial una ampliación de estos modelos tal y como podemos ver en el Cuadro 1. Las celdas que aparecen sombreadas corresponden a una Tabla Input-Output y, como podemos ver, recoge la interdependencia de los sectores productivos y su relación con la demanda final. Completando con el resto de celdas del Cuadro 1 hasta formar una tabla cuadrada obtenemos la SAM, que incorpora además todas las transacciones que se realizan entre los factores productivos y los componentes de la demanda final, ampliando con ello la información que ofrecen las tablas input-output y completando el flujo circular de la renta en una matriz cuadrada. Las filas de una SAM (al igual que una Tabla Input-Output) muestran los ingresos de las distintas cuentas y las columnas los gastos. Los valores que aparecen en las celdas se expresan en unidades monetarias.

La aplicación del concepto de matrices de contabilidad se remonta a los trabajos de Stone (1962), y Pyatt y Round (1979), y en España al trabajo de Kehoe, Manresa, Polo y Sancho (1988). En los últimos años, se han elaborado matrices a nivel regional como es el caso de la que se utiliza en este trabajo. Entre los estudios específicos sobre energía para la economía española para el ámbito nacional figuran, entre otros, el de Alcántara y Roca (1995) que emplean el Marco Input-output para medir demandas de energía y emisiones de  $CO<sub>2</sub>$ ; y en el ámbito regional el realizado para la economía catalana por Manresa y Sancho (2004) que emplean el análisis SAM regional para estimar intensidades energéticas y emisiones de  $CO<sub>2</sub>$ .

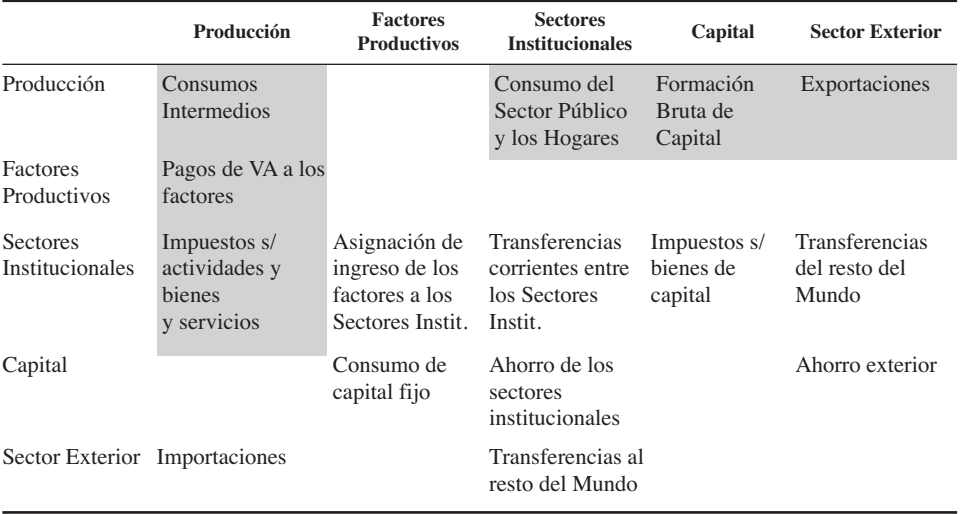

#### CUADRO 1

#### **Estructura Abreviada de una Matriz de Contabilidad Social**

*Fuente:* Cardenete y Moniche (2001).

La utilidad de las SAM<sup>1</sup> es doble. Por un lado, son un reflejo de la situación de una economía en un momento del tiempo ya que describen una realidad económica. Por otro, son de gran utilidad como base de datos para construir modelos (Modelos SAM lineales y Modelos de equilibrio General) que valoren el impacto socio económico de las distintas políticas.

Los modelos SAM lineales utilizan la información contenida en la matriz para especificar los multiplicadores del modelo. Estos multiplicadores son coeficientes de empleos que se pueden interpretar como necesidades de inputs por unidad producida de cada bien, de la misma forma que en el Modelo Input-Output, y cuya especificación pasamos a desarrollar.

Partiendo de la ecuación básica del modelo Leontief en una economía con M sectores productivos se tiene

$$
Y_j = \sum_{i=1}^{M} a_{ji} Y_i + D_j, j = 1, 2, ..., M
$$
 [1]

donde  $Y_i$  es la producción del sector *j*,  $a_{ij}$  los requisitos unitarios intermedios del producto *j* sector y *Dj* la demanda final de ese bien. Si se denota por *A* la matriz de coeficientes técnicos,  $\dot{B} = (I - A)^{-1}$  es la inversa de Leontief. Como es bien sabido, los elementos de la columna de la inversa proporcionan las producciones de todos los sectores necesarias para producir 1 unidad de demanda final de *j*. El valor de estos

<sup>1</sup> Para una ampliación de las SAM ver Fernández y González (2004).

multiplicadores (simples) recoge el efecto de las interrelaciones entre los sectores, pero no tiene en cuenta el impacto sobre la renta y su utilización.

Los modelos SAM, basados en las matrices de contabilidad social que describen el flujo circular de la renta, extienden el modelo de Leontief y proporcionan multiplicadores extendidos para diversos niveles de endogeneización. Partiendo de una SAM cuadrada donde cada fila y cada columna representan una cuenta económica (aquí los *N* sectores corresponden además de los sectores productivos del Modelo Leontief, al resto de agentes económicos como son consumidores, gobierno, cuenta de capital, etc.) que satisface las igualdades contables de la economía (total renta igual a total gasto). Cada componente *Yij* de la matriz representa el flujo bilateral entre la cuenta *i* y la cuenta *j*. Cada fila de la SAM recoge el total de ingresos que la fila *i* recibe de las columnas *j*; las columnas muestran el total de renta de la columna *j* y como se distribuye entre las distintas cuentas *i*. La matriz *A* está formada por los coeficientes medios de gasto: *aij* = *Yij* / *Yj* , *i,j=1, ..., N*., que muestran los pagos a la cuenta *i* por unidad de renta de *j*, de la misma forma que en el modelo de Leontief. De esta definición se puede obtener:

$$
Y_i = \sum_{j=1}^{N} \frac{Y_{ij}}{Y_j} \cdot Y_j = \sum_{j=1}^{M} a_{ij} \cdot Y_j + \sum_{j=M+1}^{N} a_{ij} \cdot Y_j \qquad N = M - (N - M) = M - K \qquad [2]
$$

Los índices *m* y *k* representan la división de las cuentas de la SAM entre endógenas y exógenas, lo que divide la matriz *A* (*N* × *N)* en 4 submatrices: *Amm*, *Amk*, *Akm*, y *Akk*.

*Ym* e *Yk* denotan la renta total de las cuentas endógenas y exógenas respectivamente, por lo que se puede despejar *Y<sub>m</sub>* y obtener:

$$
Y_m = A_{mm} \cdot Y_m + A_{mk} \cdot Y_k \tag{3}
$$

y de ahí, siguiendo el mismo procedimiento que con la ecuación de Leontief, obtener la matriz de multiplicadores extendidos a partir de  $Y_m = (I - A_{mm})^{-1} Z$ , siendo *Z* el vector de las columnas exógenas  $(A_{mk} Y_k)$ , y  $B_{mm} = (I - A_{mm})^{-1}$  la matriz de los multiplicadores extendidos de la SAM. Hay que señalar que la selección de *m* (es decir, la decisión de qué cuentas son endógenas) depende del análisis que se vaya a realizar.

La diferencia entre los multiplicadores simples y extendidos radica en el hecho de que la matriz *Amm* podría incluir relaciones adicionales más allá de las relaciones interindustriales. El modelo SAM permite computar ambas intensidades energéticas, directas e indirectas, a través del uso de las matrices de multiplicadores simples y extendidos como requerimientos totales de inputs por unidad de cada bien sectorial de la economía.

Entendemos, por tanto, por intensidad energética las necesidades de energía, directas e indirectas, que requiere producir una unidad neta de demanda final de cada bien, es decir, la intensidad energética mide los requerimientos de energía totales netos (directos e indirectos) para cada bien, y se corresponden con los multiplicadores de la matriz *B* (Modelo Leontief) en el caso de los multiplicadores simples, y con los

de *Bmm* en el caso de los multiplicadores extendidos. Para obtener una medida de estas intensidades energéticas se utiliza el modelo SAM en distintos niveles de endogenización tal y como desarrollamos a continuación.

En el Cuadro 2 se presentan los multiplicadores<sup>2</sup> simples y extendidos para los 273 sectores productivos, de los cuales los sectores energéticos son: Extractivas energéticas (4 y 5)<sup>4</sup>, Refino de petróleo (7), Electricidad (8), y Gas y vapor de agua (9).

Los resultados están presentados en siete columnas, las cuatro primeras muestran los multiplicadores simples de cada rama energética del primer nivel de endogenización, que se corresponden con el modelo de Leontief. A continuación se añaden tres columnas denominadas Efecto compuesto 1, 2 y 3, para los tres niveles de endogenización. Este Efecto compuesto, suma de los multiplicadores de cada rama energética, es un indicador agregado de intensidad energética en la producción de una unidad del bien. Como puede verse en el Cuadro 2, sólo para el primer nivel de endogenización (Efecto Compuesto 1) hemos desagregado los multiplicadores en las columnas de cada rama energética. Los multiplicadores extendidos (Efectos Compuestos 2 y 3) se corresponden con los niveles de endogenización segundo y tercero.

Los coeficientes de cada una de las filas del cuadro muestran la intensidad energética para cada uno de los 27 sectores productivos de los 4 bienes energéticos en orden de intensidad decreciente del Efecto Compuesto 1. La SAM está expresada en unidades monetarias (Euros). La identificación habitual de unidades físicas ficticias con unidades equivalentes a una unidad monetaria permite usar los datos disponibles sin conocer las unidades físicas actuales en cada sector. Por ejemplo, si observamos en la primera columna, un incremento de una unidad neta en la producción de la fila correspondiente a Transporte y Comunicaciones (25) requiere directa e indirectamente de 0,0635 unidades físicas (o euros, en este caso hablaríamos de 6,35 céntimos de euro) de extractivas energéticas (4 y 5), 0,1231 unidades de Refino (7), etc., requiriendo conjuntamente 0,1991 unidades (en el caso de las tres columnas de Efecto Compuesto se trata necesariamente de unidades monetarias, ya que no sería posible sumar unidades físicas de los distintos bienes energéticos).

En cuanto a la interpretación de las columnas, por ejemplo, en la cuenta Refino de petróleo (7), se aprecia que el incremento de una unidad neta de Transporte y Comunicaciones (25) requiere de 0,1231 unidades de Refino, y que una unidad de Refino requiere a su vez de 0,0649 unidades de Refino adicionales. El total de cada columna mide la sensibilidad de los sectores energéticos al incremento en una unidad de la demanda fila de todos los sectores.

Como se observa en el Cuadro 2, son tres de los cuatro sectores energéticos los que ocupan las primeras posiciones, manteniéndose en estos lugares en todos los niveles de endogenización. El hecho de que estos sectores energéticos se encuentren en

<sup>2</sup> Las columnas de estas tablas se corresponden con filas de la SAM, que se trasponen aquí por razones de una mejor presentación de los resultados.

<sup>3</sup> En este primer análisis consideramos 27 sectores productivos al presentar agregadas en Extractivas energéticas las ramas de Carbón y Petróleo y Gas natural, al no existir producción doméstica de la segunda.

<sup>4</sup> Los números entre paréntesis tras una cuenta de la SAMAND00 se corresponden con el número de cuenta, tal y como pueden verse en el Anexo I.

| <b>SECTORES</b>                        | <b>Extractivas</b> Refino de<br>energéticas | petróleo | Electri-<br>cidad | Gas, agua<br>caliente y<br>vapor de<br>agua | <b>Efecto</b><br>1 | <b>Efecto</b><br>compuesto compuesto compuesto<br>$\overline{2}$ | <b>Efecto</b><br>3 |
|----------------------------------------|---------------------------------------------|----------|-------------------|---------------------------------------------|--------------------|------------------------------------------------------------------|--------------------|
| Gas, agua caliente                     | 0,6681                                      | 0,0186   | 0,0340            | 0,0115                                      | 0,7322             | 0,7686                                                           | 0,7839             |
| y vapor de agua                        |                                             |          |                   |                                             |                    |                                                                  |                    |
| Refino de petróleo                     | 0,5311                                      | 0.0649   | 0,0105            | 0,0015                                      | 0,6079             | 0,6340                                                           | 0,6449             |
| Electricidad                           | 0,2063                                      | 0,1474   | 0,1167            | 0,0157                                      | 0,4860             | 0,5579                                                           | 0,5879             |
| Agua                                   | 0,0209                                      | 0,0227   | 0,0729            | 0,0024                                      | 0,1188             | 0,2811                                                           | 0,3154             |
| Transporte y<br>Comunicaciones         | 0,0635                                      | 0,1231   | 0,0108            | 0,0017                                      | 0,1991             | 0,2189                                                           | 0,2391             |
| Resto extractivas                      | 0,0503                                      | 0,0892   | 0,0265            | 0,0047                                      | 0,1707             | 0,2009                                                           | 0.2198             |
| Químicas                               | 0,0457                                      | 0,0687   | 0,0286            | 0,0128                                      | 0,1557             | 0.2148                                                           | 0,2411             |
| Materiales de<br>Construcción          | 0,0435                                      | 0,0694   | 0,0323            | 0,0067                                      | 0,1519             | 0,2032                                                           | 0,2250             |
| Minería y Siderurgia                   | 0,0454                                      | 0.0798   | 0.0216            | 0.0043                                      | 0.1511             | 0.2414                                                           | 0,2926             |
| Agricultura                            | 0,0339                                      | 0,0600   | 0,0228            | 0,0023                                      | 0,1190             | 0,2302                                                           | 0,2768             |
| Construción                            | 0,0335                                      | 0,0590   | 0,0133            | 0,0038                                      | 0,1096             | 0,1986                                                           | 0,2358             |
| Pesca                                  | 0,0309                                      | 0,0538   | 0,0099            | 0,0047                                      | 0,0993             | 0,1637                                                           | 0,1906             |
| Comercio de vehículos<br>y carburantes | 0,0204                                      | 0,0270   | 0,0322            | 0,0053                                      | 0,0848             | 0,1507                                                           | 0,1781             |
| Elaborados metálicos                   | 0.0249                                      | 0.0402   | 0.0155            | 0.0046                                      | 0.0850             | 0.2011                                                           | 0,2497             |
| Comercio                               | 0,0195                                      | 0,0269   | 0,0261            | 0,0046                                      | 0,0770             | 0,1885                                                           | 0,2350             |
| Ganadería                              | 0,0193                                      | 0,0334   | 0,0158            | 0,0014                                      | 0,0701             | 0,1700                                                           | 0,2117             |
| Alimentación                           | 0,0173                                      | 0,0273   | 0,0167            | 0,0028                                      | 0,0642             | 0,1424                                                           | 0,1751             |
| Otras manufacturas                     | 0,0148                                      | 0,0224   | 0,0166            | 0,0026                                      | 0,0565             | 0,1204                                                           | 0,1471             |
| Otros elementos de                     | 0,0148                                      | 0,0223   | 0,0111            | 0,0037                                      | 0,0518             | 0,1085                                                           | 0,1322             |
| transporte<br>Textil y piel            | 0,0106                                      | 0,0150   | 0,0146            | 0,0022                                      | 0,0424             | 0,0889                                                           | 0,1083             |
| Elaborados de Madera                   | 0,0119                                      | 0,0203   | 0,0089            | 0,0012                                      | 0,0424             | 0,1044                                                           | 0,1303             |
| Servicios no destinados a<br>la venta  | 0,0096                                      | 0,0140   | 0,0152            | 0,0015                                      | 0,0403             | 0,1627                                                           | 0,2138             |
| Otros servicios                        | 0,0091                                      | 0,0135   | 0,0111            | 0,0017                                      | 0.0353             | 0,1354                                                           | 0,1773             |
| Servicios destinados<br>a la venta     | 0,0093                                      | 0,0148   | 0,0079            | 0,0016                                      | 0,0337             | 0,1644                                                           | 0.2191             |
| Vehículos                              | 0,0057                                      | 0,0083   | 0,0064            | 0,0012                                      | 0,0216             | 0,0452                                                           | 0,0551             |
| Maquinaria                             | 0,0053                                      | 0,0080   | 0,0051            | 0,0011                                      | 0,0194             | 0,0477                                                           | 0,0596             |
| Extractivas energéticas                | 0,0050                                      | 0,0057   | 0,0009            | 0,0001                                      | 0,0118             | 0,0185                                                           | 0,0213             |

CUADRO 2

**Multiplicadores energéticos de Andalucía, año 2000**

*Fuente:* Elaboración propia a partir de la SAMAND00.

el primer lugar muestra la importante interdependencia que existe entre ellos. Por otro lado, señalar que el sector Agua (10) se encuentra en todos los niveles de endogenización en la cuarta posición, esto es debido a que la captación, depuración y distribución de agua tiene unas altas necesidades energéticas. También hay que señalar el hecho de que el sector de Extractivas energéticas (4 y 5) se encuentra en la última posición en todas las columnas, lo que seguramente es debido a la escasa importancia actual de este sector en Andalucía, al no existir producción interior de petróleo y gas natural.

En relación con el Efecto Compuesto 1, en los que la matriz *B* está formada por los 27 sectores productivos ( $27 \times 27$ ), los sectores que tienen una mayor intensidad energética además de los ya mencionados son aquellos en cuya actividad hay un mayor uso de equipos mecánicos como Transporte y Comunicaciones<sup>5</sup> (25). Sin embargo observamos como la producción de Maquinaria (17) y Vehículos (18) se encuentra entre los sectores que menos requerimientos energéticos tienen en relación con su producción.

En el Efecto Compuesto 2 se añaden como cuentas endógenas en el modelo: Trabajo, Capital y Consumo privado (en este caso la matriz *B* es de orden 30 × 30). Podemos observar en el Cuadro 2 cómo las primeras posiciones no varían al introducir las nuevas cuentas como endógenas en el modelo. Sin embargo, sí que hay variaciones en otras cuentas, por ejemplo, bajan los sectores como Químicas (14) y Minería y Siderurgia (15), y suben la Agricultura (1) y algunas actividades de servicios, como el Comercio (24), y especialmente el Comercio de carburantes (23), pudiendo interpretarse como que al aumentar el nivel de endogenización se manifiestan relaciones no directas entre actividades que pueden ser de gran importancia.

En el Efecto Compuesto 36 finalmente añadimos otro componente de la demanda final, la Inversión, como sector endógeno (aquí la matriz *B* es de orden 31 × 31). Los resultados obtenidos son los esperados, ya que al aumentar el número de sectores que se toman como endógenos aumentan los multiplicadores ya que se incorporan nuevas relaciones al modelo (este hecho, aunque esperable es un resultado cuantitativo de interés como veremos al analizar el Cuadro 3).

En la columna correspondiente al Efecto compuesto 3 se aprecia cómo, a pesar de que se mantienen los tres sectores energéticos como los que mayores intensidades energéticas presentan, hay movimientos en las otras cuentas. La rama de Químicas (14) pierde posiciones, sube el sector de Agricultura (1), y Minería y Siderurgia (15) deja de estar entre los primeros sectores.

En el Cuadro 3, se pueden apreciar los incrementos producidos en los multiplicadores al aumentar las cuentas consideradas endógenas. Al final de cada columna se ha estimado el incremento medio de la economía. Para cuantificar el incremento de la intensidad energética en cada una de las ramas de la economía en relación con el incremento medio se añade una columna que refleja la tasa de variación para cada fila

<sup>5</sup> Hay que aclarar que en esta cuenta no se incluye el transporte de uso privado, ya que está imputado en el MIOAND00 a la fila de Refino de Petróleo y a la columna de Consumo privado.

<sup>6</sup> Aquí se añade como sector endógeno sólo la inversión, y no el sector público ni el sector exterior. Esto es debido a que consideramos que el sector público es de difícil interpretación económica como sector productivo dadas sus características, y a que cuando hacemos endógeno el sector exterior se obtienen unos multiplicadores excesivamente altos que distorsionarían la comparativa de los tres efectos, posiblemente derivado de la importancia que tiene el sector exterior energético para la economía andaluza por su dependencia del exterior.

### CUADRO 3

### **Variación sectorial de multiplicadores según el nivel de endogenización**

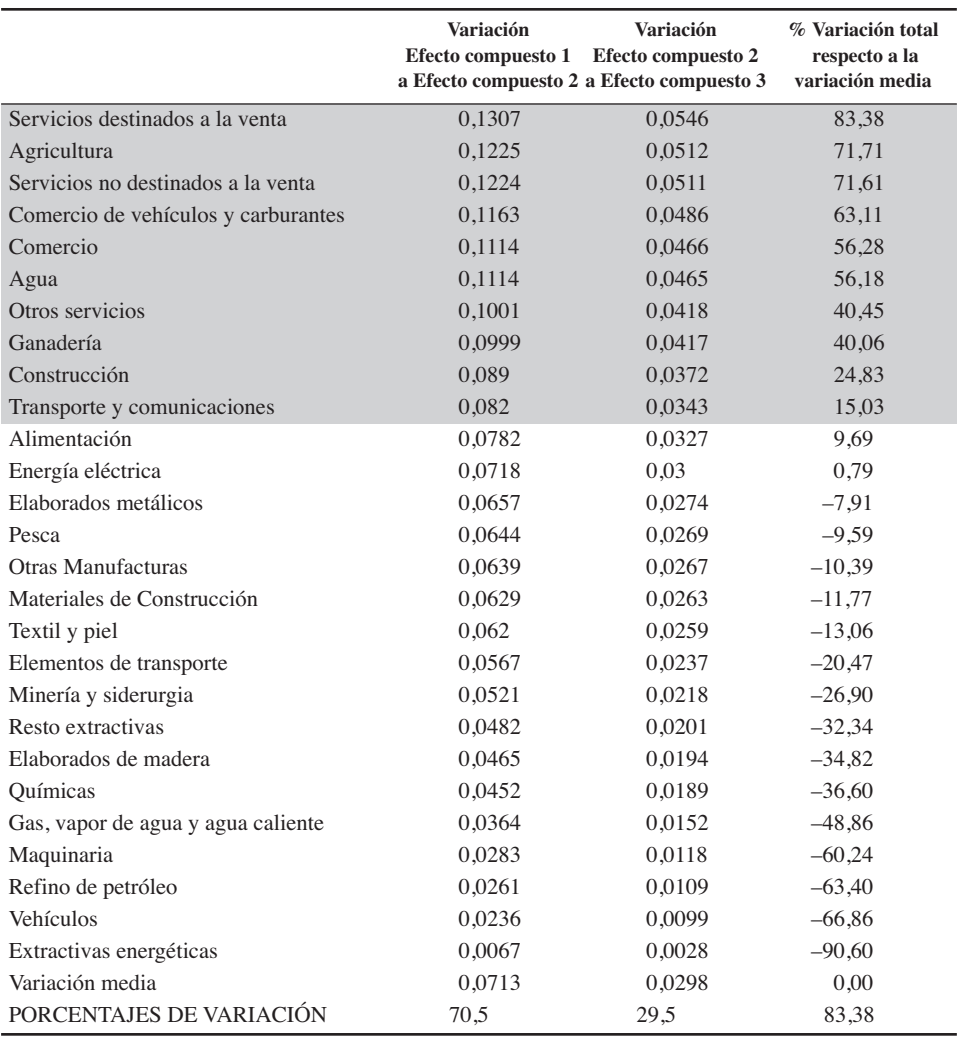

*Fuente:* Elaboración propia.

como porcentaje de la variación media. Los sectores están ordenados en orden decreciente de esta tasa de variación.

En este cuadro podemos ver que los incrementos mayores se dan del Efecto Compuesto 1 al 2 (algo superior al 70% del total de variación), como era de esperar, destacando el incremento superior a la media de los sectores Agrario, Agua y Servicios.

Finalmente queremos destacar que entre los diez sectores que tienen un incremento superior a la media (aquellos que aparecen sombreados), se encuentran todas

las ramas del sector servicios, siendo la rama Servicios destinados a la venta (27) la que mayor incremento tiene. Este hecho viene a subrayar el interés de estos modelos, que al incluir nuevas relaciones dejan ver relaciones significativas que no aparecen en el modelo de Leontief. El caso del sector servicios viene a reflejar esto, ya que se tiene la percepción de que algunas ramas del sector servicios tienen bajas necesidades energéticas (y por ende son poco agresivos con el medioambiente), pero si nos fijamos en el Cuadro 2, vemos que tanto los Servicios destinados a la venta (27) como los Servicios no destinados a la venta (28) ocupan en el primer análisis algunas de las últimas posiciones (24 y 22 respectivamente), mientras que al aumentar el nivel de endogenización ascienden hasta las posiciones 14 y 15 respectivamente.

# **3.** Una estimación de las emisiones de CO<sub>2</sub>

La metodología input-output se ha convertido en un instrumento de gran utilidad en el análisis de la relación entre actividades productivas y emisiones de  $CO<sub>2</sub>$ . En nuestro país se han desarrollado en los últimos años numerosos estudios<sup>7</sup> que utilizan esta metodología aplicada al campo del medioambiente y, específicamente, en la cuantificación de emisiones y en la evaluación del impacto sobre las emisiones de distintos escenarios dada una determinada estructura productiva, tanto a nivel nacional como regional.

En este apartado describimos una metodología que nos sirve para cuantificar las emisiones de CO<sub>2</sub> de la economía andaluza a partir de la SAMAND00. Además, nos sirve como herramienta de simulación de distintos escenarios que permiten evaluar los efectos que una variación en cualquier componente de la demanda o una mejora en la eficiencia pueden provocar en las emisiones a la atmósfera.

La importancia de este análisis está en que los resultados obtenidos pueden contribuir a orientar futuras políticas que permitan reducir las emisiones sin perjuicio económico para la sociedad, ya sea por una mejora en la eficiencia del uso de la energía o por sustituir unas por otras, además de incidir en aquellas actividades productivas que más  $CO<sub>2</sub>$  generen por unidad monetaria de Valor Añadido producida. En Andalucía, las actividades productivas generan alrededor del 90% de las emisiones de  $CO<sub>2</sub>$  a la atmósfera, mientras que el consumo final es responsable del 10%, por tanto es en las actividades productivas donde se deben centrar una parte importante de las actuaciones por parte de las autoridades. Por otra parte, la demanda final interior consume cerca del 14% de los bienes energéticos lo que nos puede llevar a la conclusión de que el consumo final es mas contaminante que las actividades productivas, sin embargo, esto puede venir explicado por prácticas de discriminación de precios que se da en este sector ya que la energía suele ser más cara para el consumidor final que para las actividades productivas.

<sup>7</sup> Alcántara y Roca (1995), Manresa y Sancho (2004), o Sánchez-Chóliz y Duarte (2003), entre otros.

Si denotamos como *Kp* al total de emisiones producidas por las actividades productivas, y *Kd* como las emisiones totales generadas por la demanda final, tenemos que el total de emisiones a la economía sería *K = Kp + Kd*.

Si llamamos *AE* a la submatriz de la matriz de coeficientes técnicos *A* compuesta sólo por las filas de los bienes energéticos  $(5 \times 28)^8$ , y multiplicamos esta matriz por el vector  $C_p$  (5 × 1) de emisiones de CO<sub>2</sub> por unidad de cada bien energético consumida, obtenemos el vector de emisiones totales de cada actividad productiva *j* por unidad de bien *j* producido. Aplicando el modelo IO:

$$
\overline{K}_p = C_p \cdot A^E \cdot (I - A)^{-1} \cdot D \tag{4}
$$

donde, enlazando con el modelo de Leontief, hacemos depender a las emisiones totales generadas por las actividades productivas  $\overline{K_p}$  de la Demanda Final, transformando la producción de energía en emisiones de CO<sub>2</sub> mediante el vector C<sub>p</sub>. Por lo tanto, las emisiones dependen por un lado de la tecnología *A*, y por otro de la Demanda Final.

Por otra parte las emisiones de la demanda final serían:

$$
\overline{K}_d = C_d \cdot (D^E - X^E) \tag{5}
$$

Siendo C<sub>d</sub> el vector de emisiones por unidad energética consumida por la demanda final, *DE* la submatriz de la matrix de demanda final compuesta sólo por las filas de los bienes energéticos (5  $\times$  1), y  $X^E$  (5  $\times$  1) las exportaciones de los sectores energéticos, que restamos a la Demanda Final ya que las emisiones generadas al consumir esos bienes se dan fuera del territorio andaluz. La diferencia entre los vectores de emisiones  $C_p$  y  $C_d$  viene dado por la diferencia de precios habitual en los productos energéticos según vayan destinadas a las actividades productivas o al consumo final. Por lo tanto las emisiones totales asociadas a un vector de demanda final serían:

$$
\overline{K} = \overline{K}_p + \overline{K}_d \tag{6}
$$

La obtención del vector *C*<sup>9</sup> ha sido una de las principales dificultadas encontradas en este análisis, después de realizar diversos cálculos a partir de la información disponible para Andalucía, hemos optado por tomar el vector que obtienen Manresa y Sancho (2004), y actualizarlo con índices de precios desagregados para cada tipo de bien energético para las emisiones sectoriales, y con el IPC para las emisiones generadas por la Demanda Final.

<sup>8</sup> Para este apartado hemos desagregado el sector de extractivas energéticas en dos, *Carbón* y *Petróleo y Gas Natural*, dado que el vector unitario de emisiones los contempla así. Por lo tanto las actividades productivas son 28 y los bienes energéticos 5.

<sup>9</sup> En este trabajo consideramos que las emisiones por unidad monetaria de bien energético utilizado solo varían a causa de las variaciones de precios, y que la reducción de emisiones solo procede de una menor cantidad consumida de bienes energéticos por una mayor eficiencia.

# CUADRO 4 **Vector C** de emisiones (**Kt** CO<sub>2</sub>/1.000 **€**)

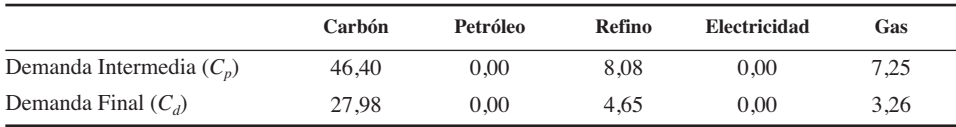

*Fuente:* Elaboración propia a partir de Manresa y Sancho (2004).

La Consejería de Medioambiente de la Junta de Andalucía elabora periódicamente un Inventario de Emisiones Atmosféricas de Andalucía que nos ha resultado de gran utilidad para contrastar los resultados obtenidos con el modelo que acabamos de presentar. En el Cuadro 5 podemos ver la información disponible sobre emisiones en Andalucía para el año 2000 (Inventario de Emisiones, Consejería de Medioambiente, 2003), y los resultados obtenidos aplicando nuestro modelo.

#### CUADRO 5

#### **Emisiones de CO<sub>2</sub> en Andalucía para el año 2000**

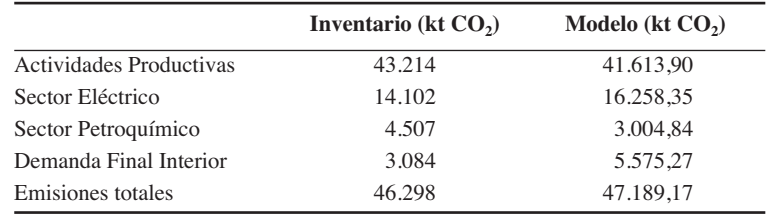

*Fuente:* Consejería de Medioambiente (Junta de Andalucía) y elaboración propia.

Como podemos observar en los resultados obtenidos en este trabajo, no hay grandes diferencias con los datos que proporciona el inventario de emisiones, obteniendo con el modelo que aquí aplicamos unas emisiones totales ligeramente superiores (1,9%), unas emisiones sectoriales algo inferiores, y unas emisiones algo mayores en la producción del sector Eléctrico (8) y algo mas destacables en el consumo doméstico<sup>10</sup>, que son los sectores mas contaminantes. Por lo tanto, en adelante basaremos el análisis en los datos obtenidos con nuestro modelo.

A partir de aquí, conociendo las emisiones totales de la economía andaluza para el año 2000 provocadas tanto por las actividades productivas como por la demanda final, se pueden realizar distintos análisis utilizando (4) y (5), como los que presentamos en el Cuadro 6. Todo ello proporciona una idea del coste que tiene el crecimiento económico (Escenario 1) en términos de incremento de las emisiones  $CO<sub>2</sub>$ , y en que medida la mejora en la eficiencia (Escenario 3) puede contribuir a su reducción, así

<sup>10</sup> En este caso la diferencia puede venir explicada por las emisiones generadas por el transporte para uso privado que en el Inventario de emisiones no se incluyen dentro del consumo doméstico (como ya hemos aclarado que ocurre con la SAMAND00), sino en la cuenta de transporte terrestre junto con el transporte de uso colectivo y público.

como comparar las emisiones provocadas por el uso bienes energéticos por parte de las actividades productivas o por la demanda final, con el efecto que estos sectores tienen en la economía.

|                                                                                           | <b>Base</b> | Simulación | Porcentaje<br>de cambio | Elasticidad |  |  |  |  |  |
|-------------------------------------------------------------------------------------------|-------------|------------|-------------------------|-------------|--|--|--|--|--|
| Escenario 1: Incremento lineal de un $5\%$ en la Demanda final interior.                  |             |            |                         |             |  |  |  |  |  |
| Emisiones de CO <sub>2</sub> vía producción                                               | 41.613.9    | 43.203,72  | 3,82                    | 0,76        |  |  |  |  |  |
| Emisiones de CO <sub>2</sub> vía demanda                                                  | 5.575,3     | 5.852,8    | 5                       | 1           |  |  |  |  |  |
| Total Emisiones de CO <sub>2</sub>                                                        | 47.189,2    | 49.056,52  | 3.96                    | 0,79        |  |  |  |  |  |
| Escenario 2: Incremento lineal de un 5% en las Exportaciones.                             |             |            |                         |             |  |  |  |  |  |
| Emisiones de CO <sub>2</sub> vía producción                                               | 41.613.9    | 42.104,79  | 1,18                    | 0,24        |  |  |  |  |  |
| Emisiones de $CO2$ vía demanda                                                            | 5.575,3     | 5.575,3    | $\Omega$                | $\Omega$    |  |  |  |  |  |
| Total Emisiones de CO <sub>2</sub>                                                        | 47.189,2    | 47.680,09  | 1,04                    | 0,21        |  |  |  |  |  |
| Escenario 3: Mejora de la eficiencia de un 10% en el uso de todos los bienes energéticos. |             |            |                         |             |  |  |  |  |  |
| Emisiones de $CO2$ vía producción                                                         | 41.613.9    | 36.035,17  | $-13.41$                | $-1,34$     |  |  |  |  |  |
| Emisiones de CO <sub>2</sub> vía demanda                                                  | 5.575,3     | 5.575,3    | $\Omega$                | $\Omega$    |  |  |  |  |  |
| Total Emisiones de CO <sub>2</sub>                                                        | 47.189,2    | 41.610,47  | $-11,82$                | $-1,18$     |  |  |  |  |  |

CUADRO 6 **Cambios en las Emisiones de CO<sub>2</sub>** 

*Fuente:* Elaboración propia.

En el Cuadro 6 vemos como un incremento de los componentes de la demanda interior de un 5%<sup>11</sup>, como ejemplo de crecimiento económico, supondría asumir un coste en términos de aumento de las emisiones totales de un 3.96%, procedente por un lado del 3.82% que se incrementan las emisiones procedentes de las actividades productivas y un lógico 5% de incremento de las emisiones procedente de la demanda final. En la última columna tenemos la elasticidad, que en el caso del escenario 1 nos dice que por cada punto porcentual que aumenta la demanda interior, las emisiones aumentan 0.79 puntos porcentuales.

En el escenario 2 podemos ver el efecto de un incremento de las exportaciones que es menor que el incremento de la demanda interior, ya que las emisiones provocadas por la demanda final se dan fuera de Andalucía, por lo que el porcentaje de cambio es cero.

Finalmente, en el escenario 3, comparamos el efecto conjunto que sobre las emisiones totales tendría una mejora de la eficiencia de un 10% en todos los bienes energéticos, en forma de una reducción de las necesidades energéticas. Este resultado lo completamos con los del Cuadro 7, en donde analizamos el efecto de una mejora del mismo porcentaje en la eficiencia de cada uno de los bienes energéticos por separado, y los comparamos entre sí y con el efecto conjunto.

<sup>11</sup> La elección de los porcentajes de los tres escenarios de simulación es arbitraria.

#### CUADRO 7

#### Comparación de los cambios en las emisiones de CO<sub>2</sub> por una mejora en un 10% de la eficiencia **de cada uno de los bienes energéticos**

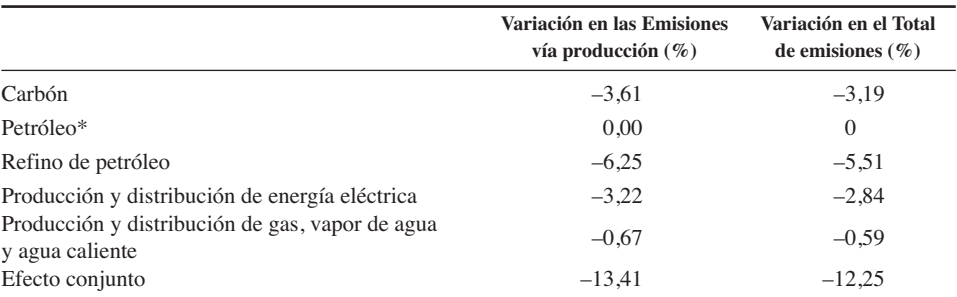

Las mejoras en la eficiencia en el uso de este sector no tienen ningún efecto en las emisiones debido a que las emisiones que genera el petróleo por su uso son cero, y a que al no haber producción interior tampoco se afecta a las emisiones generadas en el proceso productivo de esta rama.

*Fuente:* Elaboración propia.

Como podemos observar en el Cuadro 7, el sector que mayor impacto tiene sobre la reducción de emisiones por una mejora en la eficiencia de su uso sería el Refino de petróleo (7), que supone casi la mitad del efecto conjunto, seguido de las ramas de Carbón (4) y Electricidad (8), siendo en el primer caso explicado por las altas emisiones que genera cada unidad consumida y en el segundo debido a la producción del propio sector más que al uso que de él se hace, ya que el Sector Eléctrico (8) es el que mayores emisiones genera en su proceso productivo en Andalucía, mientras que su uso no genera emisiones. Queremos destacar el bajo impacto que tiene la mejora de la eficiencia en el caso del Gas (9), debido a que es un sector poco contaminante tanto en su proceso productivo como a la hora de ser consumido.

Por lo tanto, observamos cómo la reducción de emisiones por una mejora de la eficiencia se deriva por un lado de un menor consumo de bienes energéticos por parte de las actividades productivas que tiene como consecuencia unas menores emisiones en el conjunto de las actividades productivas, y, por otro, de que una menor necesidad de energía provoca una reducción de la producción de estas ramas, que a su vez emiten menos emisiones a la atmósfera. En este sentido, los sectores en los que parecen que deben centrarse las medidas son Refino de petróleo (7), Carbón (4), y Electricidad (8) en orden de importancia de este análisis. El sector Refino de petróleo (7) por sí solo tiene un impacto del 50% del efecto conjunto, debido tanto a la reducción de emisiones por parte del sector al tener que producir menos, como a la reducción de su uso como input energético por parte del conjunto de las actividades productivas. En segundo lugar, el sector Carbón (4), que si bien es cierto que tiene un bajo peso en la economía, la reducción del uso de este bien supone una mejora en las emisiones de algo más de un tercio del efecto conjunto, lo que es debido no tanto a la reducción de emisiones por parte del proceso productivo del sector, como por la reducción de emisiones que se produce al reducirse su uso por parte de las actividades productivas (especialmente alto en el caso del sector Eléctrico). En tercera posición se sitúa el sector

Eléctrico (9), en el que el impacto es debido exclusivamente a la reducción de emisiones en su proceso productivo por una menor producción del propio sector.

## **4. Conclusiones**

Las conclusiones obtenidas de este análisis son similares a las obtenidas por Manresa y Sancho (2004), donde se produce un incremento de los multiplicadores al aumentar el nivel de endogenización, resaltando la importancia que tienen los flujos entre el Valor Añadido y la Demanda Final.

También hay que destacar la importancia de las relaciones intersectoriales entre los propios sectores energéticos que los colocan en las primeras posiciones en cuanto a la magnitud de la intensidad energética, así como el importante incremento de las ramas productivas del sector servicios cuando aumentamos el nivel de endogenización.

A través de los multiplicadores simples y extendidos con el análisis realizado en este artículo se pretende obtener una medida de la eficiencia energética para la economía andaluza. Esta medida es una herramienta útil para realizar ejercicios de simulación que permitirán valorar qué mecanismos o qué políticas pueden ser las más adecuadas para que los agentes económicos adopten tecnologías que ahorren energía, y con ello conseguir tanto un uso más eficiente de los recursos energéticos como un menor nivel de contaminación.

En el tercer apartado del artículo planteamos una metodología para estimar las emisiones de  $CO<sub>2</sub>$  tanto de las actividades productivas, como del consumo final de la economía andaluza. El modelo de emisiones de  $CO<sub>2</sub>$  (en el que se consideran las emisiones totales como derivados o subproductos de la actividad económica) parte del modelo Leontief y de un vector de emisiones, para transformar las emisiones físicas en coeficientes de emisión por unidad de gasto, y distinguir entre emisiones originadas por producción y por consumo.

A continuación, se lleva a cabo una sencilla aplicación a partir de los datos actualmente disponibles, que permite ver algunas de las utilidades de esta metodología. En la aplicación presentamos distintos escenarios de simulación para observar el impacto que la modificación en alguna de las variables y parámetros del modelo tiene en las emisiones. Las conclusiones obtenidas aquí varían algo de las obtenidas por Manresa y Sancho (2004), ya que el impacto que tiene el Escenario 1 es mayor en Andalucía que en Cataluña<sup>12</sup> mientras que el del Escenario 2 es menor en Andalucía, lo que puede ser debido a una mayor importancia de las exportaciones en Cataluña y a un mayor peso del consumo privado en Andalucía. Por otra parte también hay notables diferencias en el Escenario 3, especialmente en el que separamos el impacto que tiene la mejora de la eficiencia por ramas energéticas sobre el conjunto de la econo-

<sup>&</sup>lt;sup>12</sup> Hay que tener presente la diferencia que hay de años, al ser el trabajo de Manresa y Sancho referente al año 1987 y la nuestra al año 2000, lo que seguramente puede explicar algunas diferencias en los resultados, ya sea por cambios en los patrones de consumo y en la estructura productiva o por mejoras en la eficiencia.

mía, ya que mientras que los resultados del impacto que tiene el sector de Refino de Petróleo (7) son muy similares, hay notables diferencias en todos los demás. Queremos destacar aquí las diferencias en dos ramas, Electricidad (8) y Gas (9), en la primera de ellas el impacto es mucho menor en Andalucía, lo que indica que debe haber diferencias significativas en el proceso productivo de esta rama entre las dos Comunidades Autónomas; en el caso del Gas (9), el impacto en la economía andaluza es mucho menor que en la catalana, lo que puede ser debido a un mayor uso de este bien energético en Cataluña.

Respecto a los resultados obtenidos en esta aplicación, queremos concluir destacando que los resultados muestran la importancia que tiene la mejora de la eficiencia en el uso de bienes energéticos, que puede compensar los incrementos que el aumento de su consumo provoca en términos de emisiones de  $CO<sub>2</sub>$ , sobre todo si tenemos en cuenta que España, y por lo tanto Andalucía, se encuentra ante el reto de alcanzar los objetivos marcados en el protocolo de Kyoto.

Un complemento interesante a este análisis estaría en poder distinguir los distintos precios que suelen tener los productos energéticos según su uso por la importante discriminación de precios existente en este sector, así como en introducir otras ramas energéticas, renovables, y menos agresivas con el medioambiente.

Estos modelos, que tienen sus limitaciones tanto en la escasez de datos como en la simplificación que realizan de una economía, resultan especialmente atractivos para los responsables de la toma de decisiones por su utilidad para pulsar el efecto que una determinada medida de política económica puede generar, no sólo sobre los sectores productivos, sino sobre el resto de agentes económicos. Contar con modelos con los que realizar otro tipo de predicciones que puedan complementar a las que se obtienen de los modelos econométricos es un activo con el que hay que profundizar en el estudio del comportamiento de la economía. De esta forma, es posible extraer conclusiones desde diversos ámbitos, como el de las economías regionales, pudiendo indagar en sus reacciones ante escenarios alternativos.

# **Bibliografía**

- Alcántara, V. y Roca, J. (1995). «Energy and  $CO<sub>2</sub>$  emissions in Spain: methodology of analysis and some results for 1980-90». *Energy Economics*, 17(3):221-230.
- Antón Valero, V. y De Bustos Guadaño, A. (1995). *La emisión de CO<sub>2</sub> y su problemática comunitaria. Un método de estimación general. Documento de trabajo SGPS-95005*. Dirección General de Planificación. Ministerio de Economía y Hacienda.
- Cardenete, M.A., Fuentes Saguar, P. y Polo, C. (2007). Matriz de contabilidad social de Andalucía para el año 2000. *Mimeo*.
- Cardenete, M.A. y Moniche, L. (2001). «El nuevo marco Input-Output y la SAM de Andalucía para 1995». *Cuadernos de CC.EE. y EE*, 41:13-31.
- CE (2002). *Directiva 2002/358/CE*, de 25 de abril de 2002, del Consejo Europeo, relativa a la aprobación, en nombre de la Comunidad Europea, del Protocolo de Kyoto de la Convención Marco de las Naciones Unidas sobre el Cambio Climático y al cumplimiento conjunto de los compromisos contraídos con arreglo al mismo.

- Consejería de Medio Ambiente (2003). *Inventario de Emisiones de Andalucía*. Junta de Andalucía. Sevilla.
- Consejería de Medio Ambiente (1996). *La Tabla Input-Output medioambiental de Andalucía 1990*. Junta de Andalucía. Sevilla.
- Fernández, J. y González, P. (2004). «Matrices de contabilidad social: una panorámica». *Ekonomiaz*, 57 (3.er Cuatrimestre): 133-158.
- Instituto de Estadística de Andalucía (2006). *Sistema de Cuenta Económicas de Andalucía. Marco Input-Output 2000*. Consejería de Economía. Junta de Andalucía. Sevilla.
- Instituto Nacional de Estadística (Varios años). Índices de Precios Industriales. Ministerio de Economía. Madrid.
- Instituto Nacional de Estadística (Varios años). Índices de Precios al Consumo. Ministerio de Economía. Madrid.
- Instituto Nacional de Estadística (1991). *Tabla Input-Output de la Energía de España. 1985*. Ministerio de Economía. Madrid.
- Kehoe, T.J., Manresa, A., Polo, C. y Sancho, F. (1988). Una matriz de contabilidad social de la economía española. *Estadística Española*, 30(117):5-33.
- Manresa, A. y Sancho, F. (2004). «Energy intensities and  $CO<sub>2</sub>$  emissions in Catalonia: a SAM analysis». *International Journal Environment, Workplace and Employment*, 1(1):91-106.
- Nieto, J. y Santamarta, J. (2003). *Las emisiones de gases de efecto invernadero en España*. CC.OO. Madrid.
- Nieto, J. y Santamarta, J. (2007). *Evolución de las emisiones de gases de efecto invernadero en España (1990-2006)*. CC.OO. Madrid.
- Polo, C., Roland-Holst, D. W. y Sancho, F. (1991). «Descomposición de multiplicadores en un modelo multisectorial: una aplicación al caso español». *Investigaciones Económicas*, XV(1):53-69.
- Pyatt, G. y Round, J. (1979). «Accounting and fixed price multipliers in a social accounting framework». *Economic Journal*, 89.
- Sánchez Chóliz, J. y Duarte, R. (2003). «Analysing pollution by vertically integrated coefficients, with an application to the water sector in Aragon». *Cambridge Journal of Economics*, 27:433-448.
- Stone, R. (1962). *A Social Accounting Matrix for 1960. A Programme for Growth*. Edit. Chapman and Hall Lid., London.

**48** *M. Alejandro Cardenete, P. D. Fuentes Saguar y C. Polo*

# **ANEXO I**

# CUADRO 1

# **Cuentas de la SAMAND00**

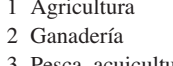

- 
- 
- 6 Resto extractivas
- 
- 7 Refino de petróleo 27 Servicios destinados a la venta
- 8 Producción y distribución de energía eléctrica 28<br>9 Producción y distribución de gas, vapor de agua 29 9 Producción y distribución de gas, vapor de agua 29 Trabajo y agua caliente
- 10 Captación, depuración y distribución de agua 30 Capital
- 11 Alimentación 31 Consumo
- 12 Textil y piel 32 FBK
- 
- 
- 15 Minería y siderurgia 35 IVA
- 16 Elaborados metálicos 36 Tarifas
- 
- 18 Vehículos 38 IRPF
- 19 Materiales de construcción 39 Sector Público
- 21 Otras manufacturas
- 22 Construcción
- 3 Pesca, acuicultura y actividades relacionadas 23 Comercio de vehículos y carburantes
- 4 Carbón 24 Resto Comercio
- 5 Petróleo y Gas natural 25 Transporte y Comunicaciones<br>6 Resto extractivas 26 Otros servicios
	-
	-
	-
	-
	-
	-
	-
- 13 Elaborados de madera 33 Cotizaciones sociales empleadores
- 14 Químicas 34 Impuestos indirectos Netos
	-
	-
- 17 Maquinaria 37 Cotizaciones sociales empleados
	-
	-
- 20 Transporte 40 Sector Exterior

*Fuente:* Elaboración propia.